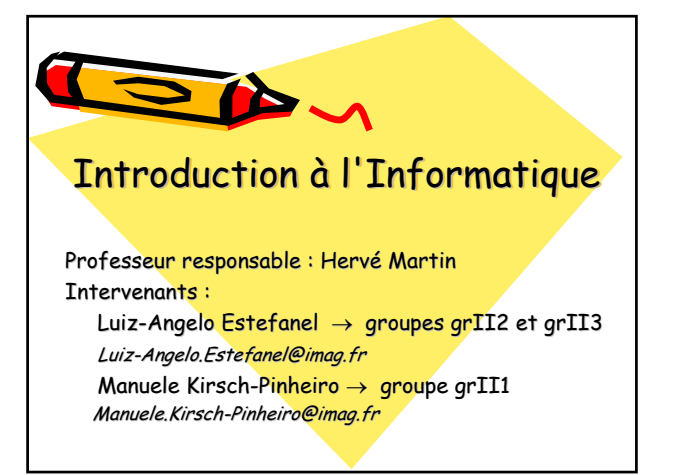

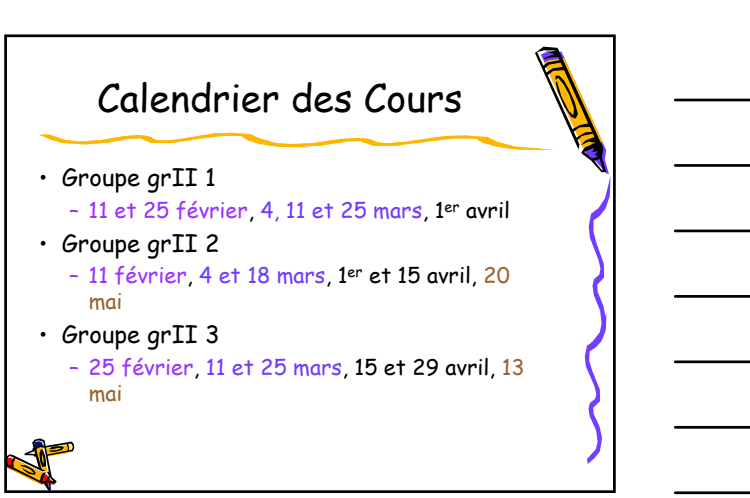

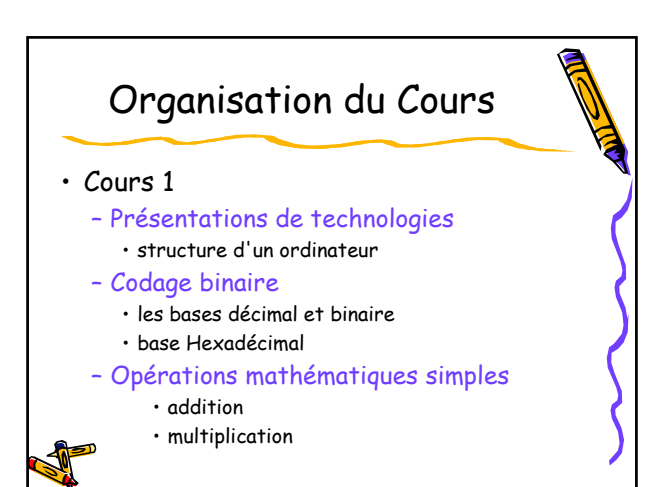

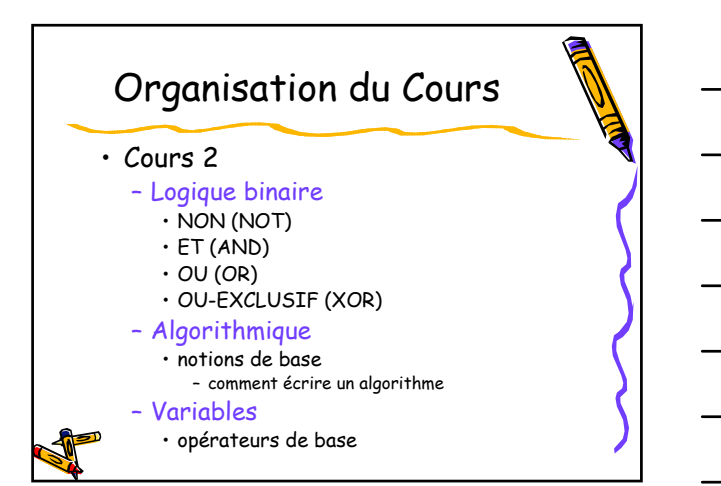

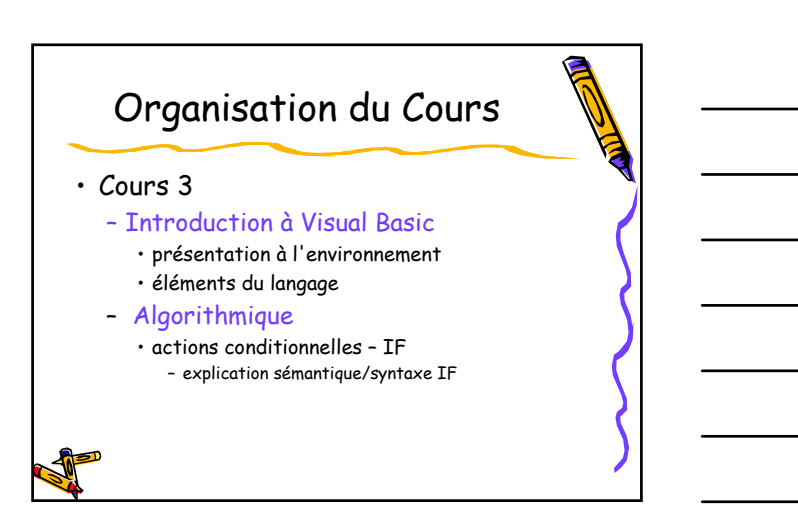

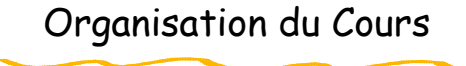

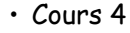

- Algorithmique
	- actions itératives WHILE – explication sémantique/syntaxe WHILE
- Environnement Visual Basic
	- interaction entre composants

### Organisation du Cours

#### • Cours 5

- Algorithmique
	- actions conditionnelles avancées SWITCH – explication sémantique/syntaxe SWITCH
	- actions itératives avancées DO...WHILE – explication sémantique/syntaxe DO...WHILE
	- introduction à l'utilisation des fonctions

# Organisation du Cours

- Cours 6
	- TP : projet final
	- révision des concepts

## Organisation du Cours

#### • Cours 1

- → Présentations de technologies • structure d'un ordinateur
- Codage binaire
	- les bases décimal et binaire
	- base Hexadécimal
- Opérations mathématiques simples
	- addition
	- multiplication

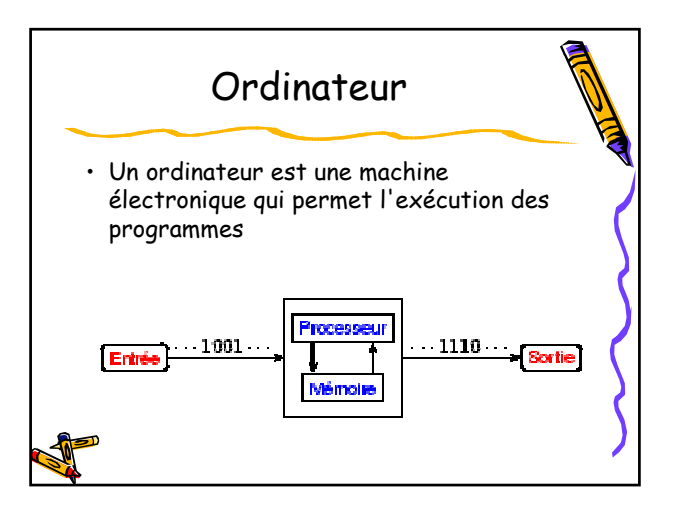

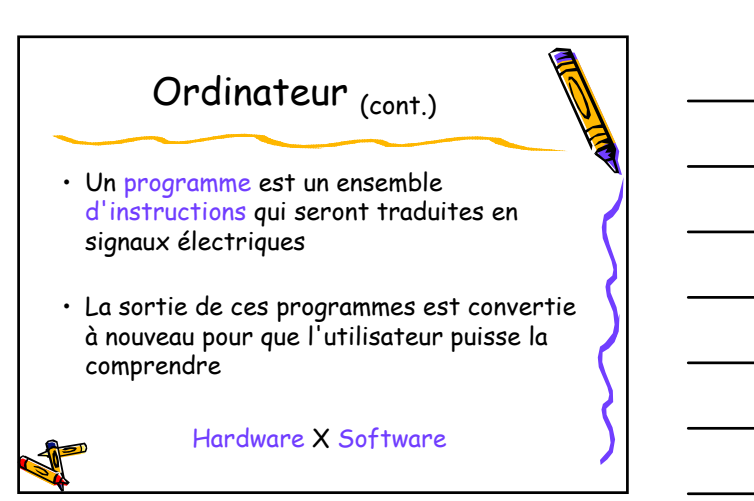

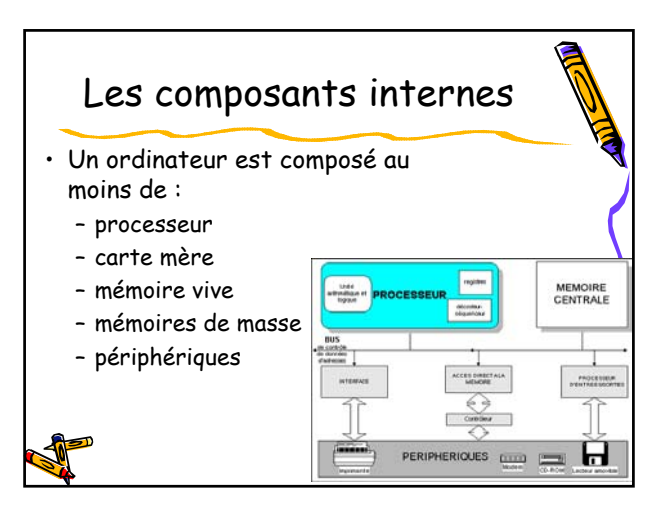

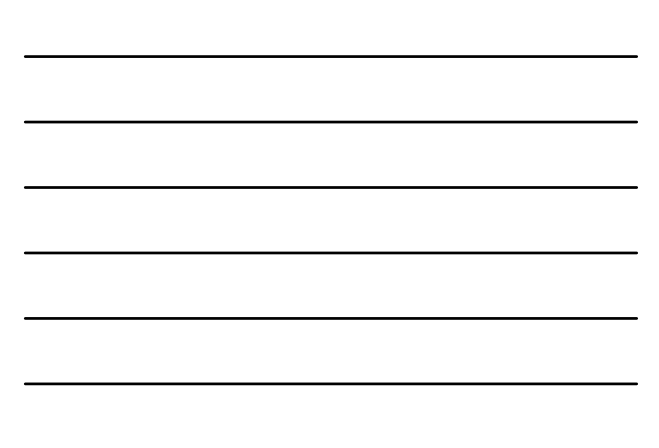

#### Processeur

• C'est le "cerveau" de l'ordinateur, il contient différents composants responsables pour l'interprétation des instructions et le calcul

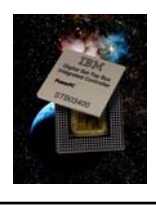

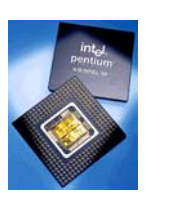

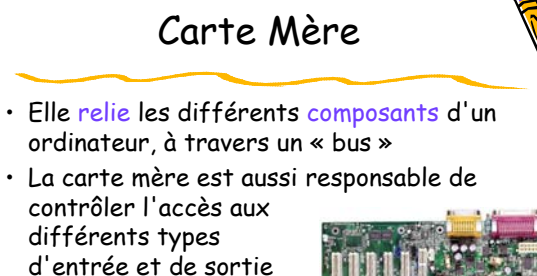

#### La mémoire vive (RAM)

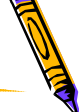

- Pour travailler avec plusieurs données, le processeur doit utiliser une mémoire auxiliaire pour sauvegarder temporairement les données
- La mémoire RAM (Random Access Memory) est une mémoire volatile, c'est-à-dire qu'elle ne peut garder des informations que si elle est alimentée électriquement

#### Les mémoires de masse

- Utiles quand on doit sauvegarder les données d'une façon persistante (par exemple, quand l'ordinateur est éteint) – Disque dur, disquette, Clé USB, CD-ROM, etc.
- Plus lentes que la mémoire vive

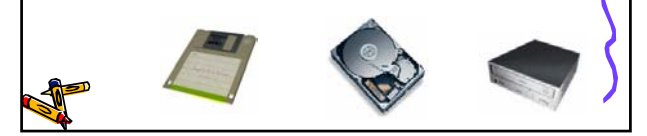

#### Les périphériques d'entrée et sortie

- Ce sont les composants qui permettent à l'ordinateur de communiquer avec l'extérieur (utilisateur ou autre ordinateur)
	- Périphériques d'entrée : clavier, souris, carte réseau, mémoires de masse, etc.
	- Périphériques de sortie : écran, imprimante, carte réseau, mémoires de masse, etc.

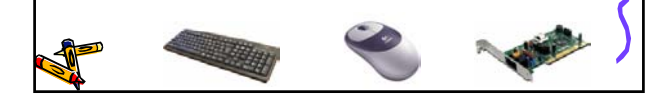

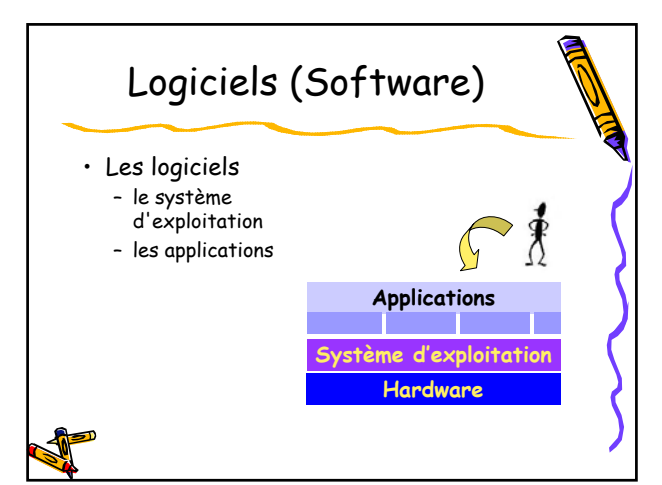

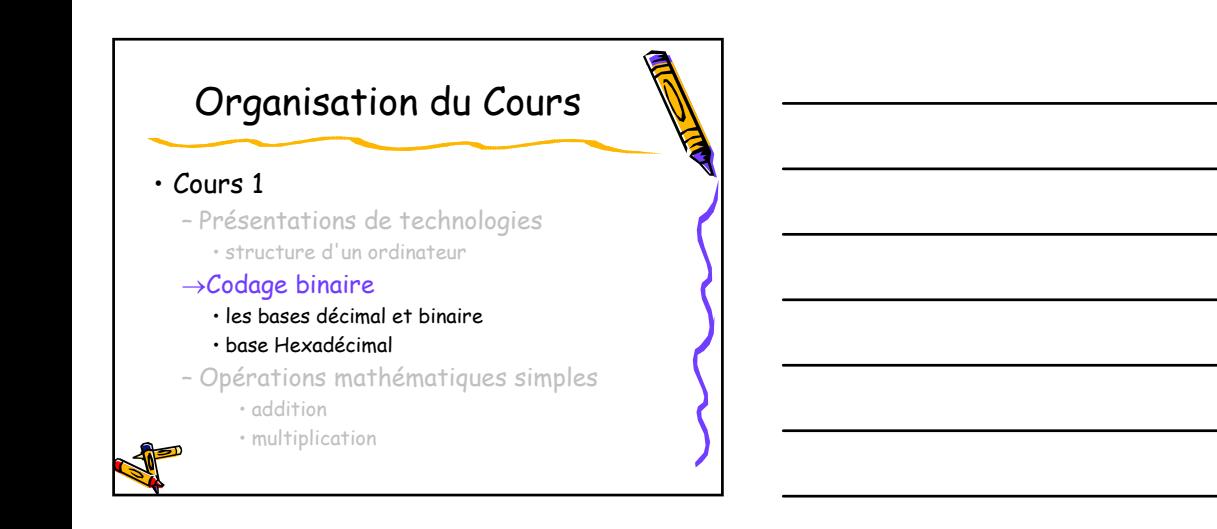

## Codage Binaire

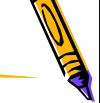

- Le langage des ordinateurs
- Toutes communications à l'intérieur de l'ordinateur sont faites avec des signaux électriques

#### Codage Binaire

- Pour simplicité et fiabilité, ces signaux ont deux états seulement :
	- 0 éteint (absence de signal électrique) 1 – allumé (présence de signal électrique)
- **Une unité d'information (0 ou 1) est appelée bit (de l'anglais binary digit)**

#### Pourquoi des chiffres binaires?

- Petit historique : le système décimal
	- origine : dix doigts dans les mains
	- représentation : 10 symboles différents  $\cdot$  0, 1, 2, 3, 4, 5, 6, 7, 8, 9
	- représentation d'un numéro (580) : • **5** centaines, **8** dizaines, **0** unités
	- équivalent mathématique :
		- $\cdot$  **5**x10<sup>2</sup> + **8**x10<sup>1</sup> + **0**x10<sup>0</sup>
- Et si on avait considéré aussi les doigts des pieds? Base 20?

#### Pourquoi des chiffres binaires?

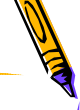

- Système binaire :
	- plus simple et fiable pour lire un signal électrique
	- représentation : deux états 0 (faux) et 1 (vrai)
	- représentation d'un numéro (6) : • **110** -> **1**x4 + **1**x2 + **0**x1
	- équivalent mathématique :  $\cdot$  1x2<sup>2</sup> + 1x2<sup>1</sup> + 0x2<sup>0</sup>

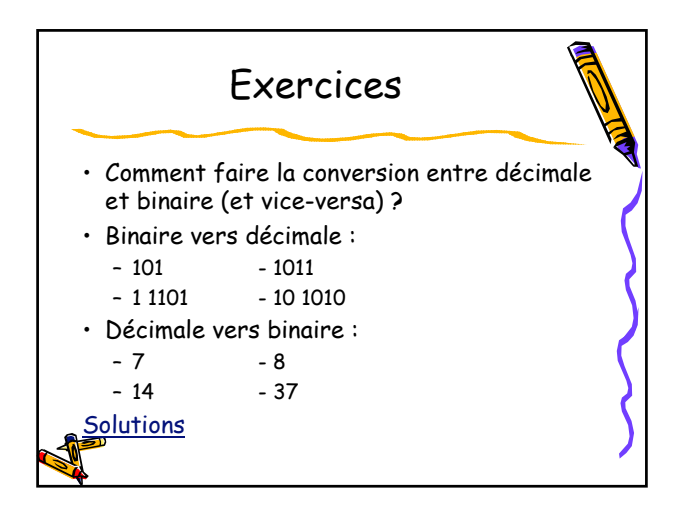

## Bits, Bytes, octets, etc...

- bit une unité binaire (0 ou 1)
- octet (ou Byte) groupe de 8 bits
- Kilo-octets (Ko) 1024 octets
- Méga-octets (Mo) 1024Ko 1048576 octets
- Giga-octets (Go) 1024 Mo 1073741824 octets
- Pourquoi 1Ko ≠ 1000 octets?
	- encore, à cause de la base binaire

## D'autres bases numériques? • Système hexadécimal – base 16 • Un autre système, l'hexadécimal (base 16),

- est très souvent employé en informatique
	- facilite la représentation des longues séquences de bits
	- représentation :
		- 0 1 2 3 4 5 6 7 8 9 A B C D E F
- Exemple :
	- 58 (décimal) = 11 1010 (binaire) = 3A (hexadécimal)

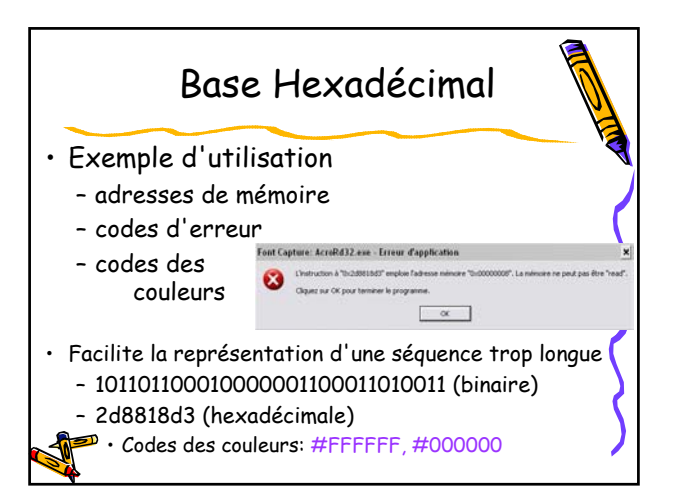

### Conversion Binaire-Hexadécimal

#### • Bin-Hex

- grouper les bits de 4 en 4 11100001101010001001 $\Rightarrow$  1110 0001 1010 1000 1001
- convertir ces 4 bits en chiffres/lettres 1110 = **e**; 0001 = **1**; 1010 = **a**; 1000 = **8**; 1001 = **9**Ö **e1a89**
- 
- Hex-Bin
	- "ouvrir" chaque chiffre/lettre en 4 bits  $ac74 \Rightarrow a(1010); c(1100); 7(0111); 4(0100)$ ac74 Ö **1010 1100 0111 0100**

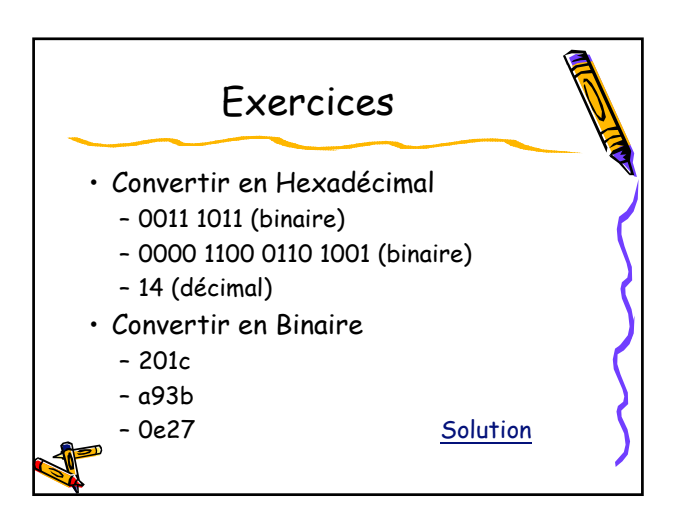

# Et les lettres?

- Pour permettre la manipulation des lettres et autres symboles, il faut les coder sous un format qui peut être reconnu par tous les ordinateurs.
	- ASCII
	- UNICODE
- En effet, la représentation des numéros et des caractères est la même (séquences de bits).
	- Ce sont des instructions données au programme (le type des données) qui sont responsables pour leur traitement différencié

#### Exercices

• En utilisant la table ASCII fournie, écrire son prénom en base décimale et hexadécimale

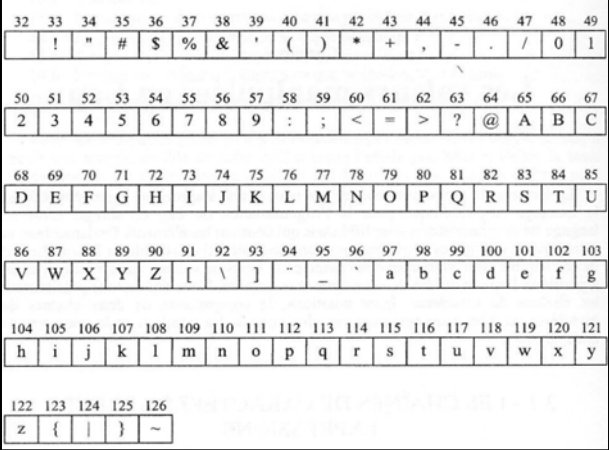

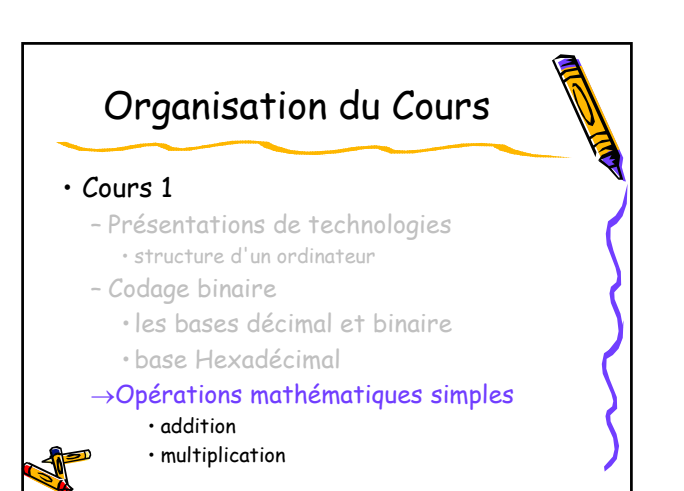

## Opérations Mathématiques Addition

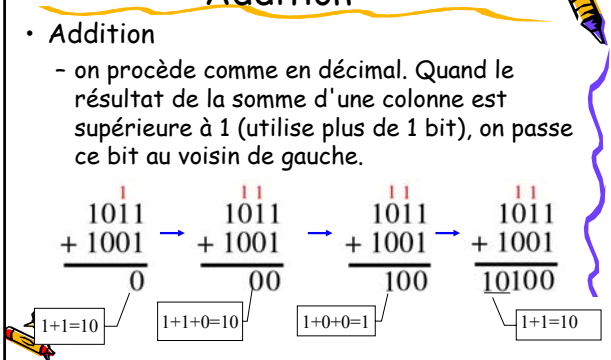

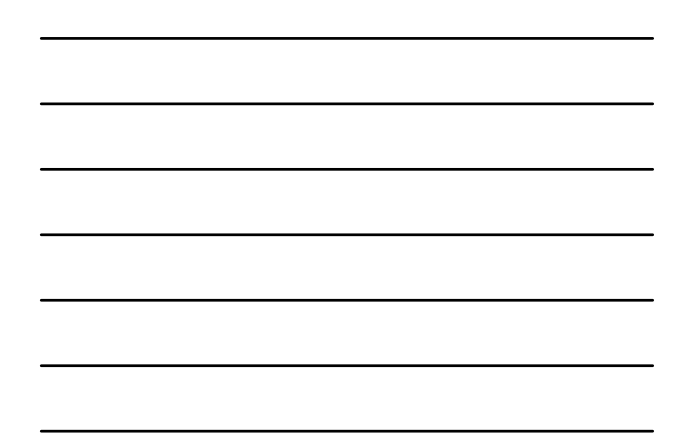

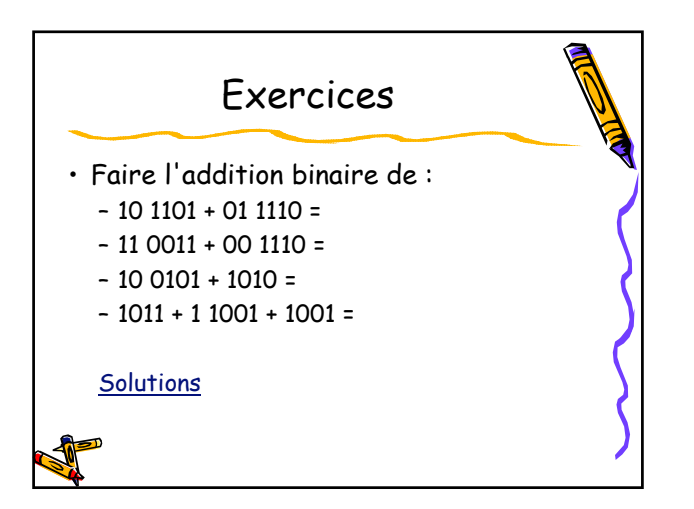

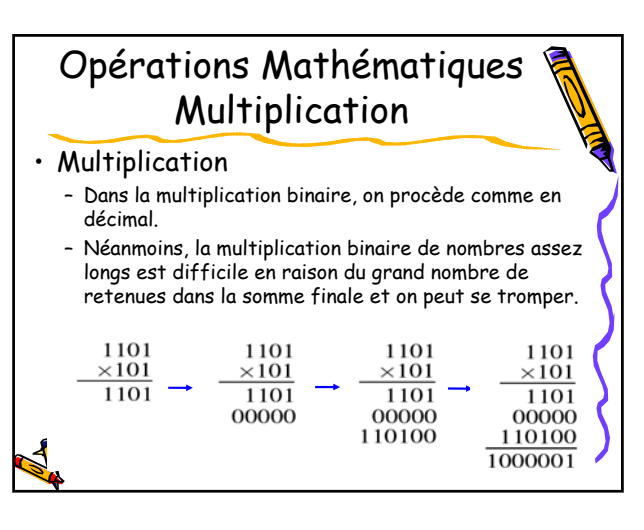

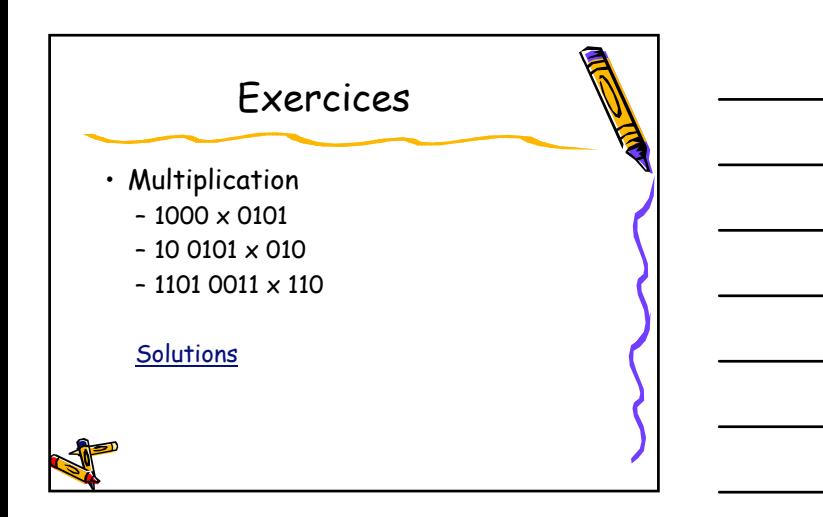

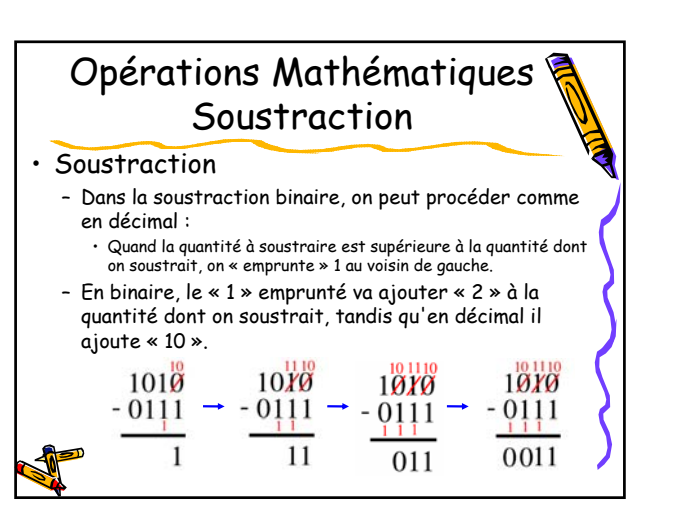

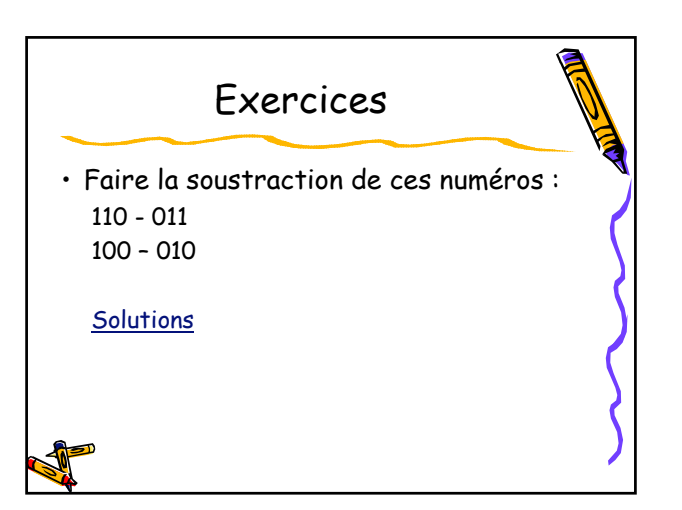

## Opérations Mathématiques Division

- Division
	- La division binaire s'effectue à l'aide de soustractions et de décalages, comme la division décimale, sauf que les digits du quotient ne peuvent être que 1 ou 0
	- Le bit du quotient est 1 si on peut soustraire le diviseur, sinon il est 0
	- Pour l'instant, on ne fait que la division entière

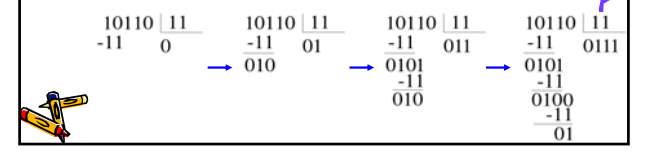

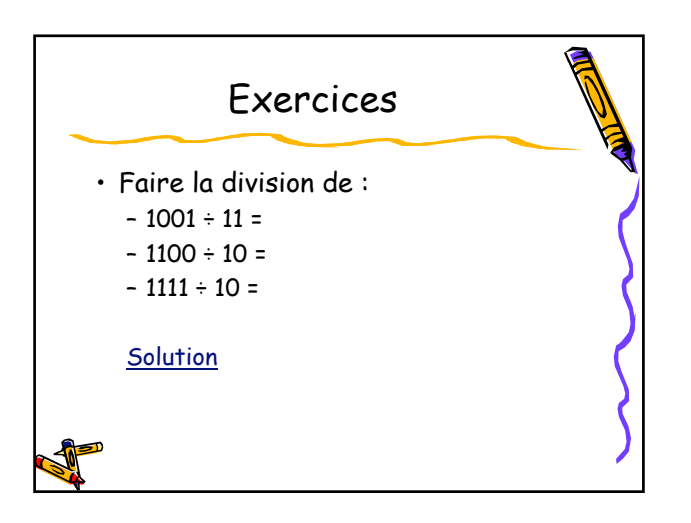

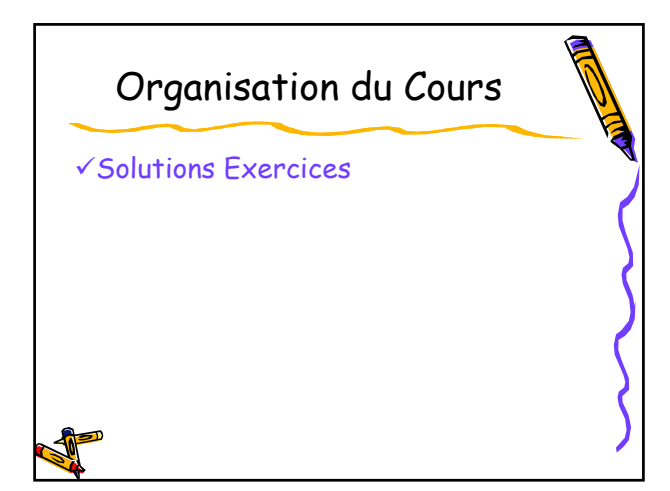

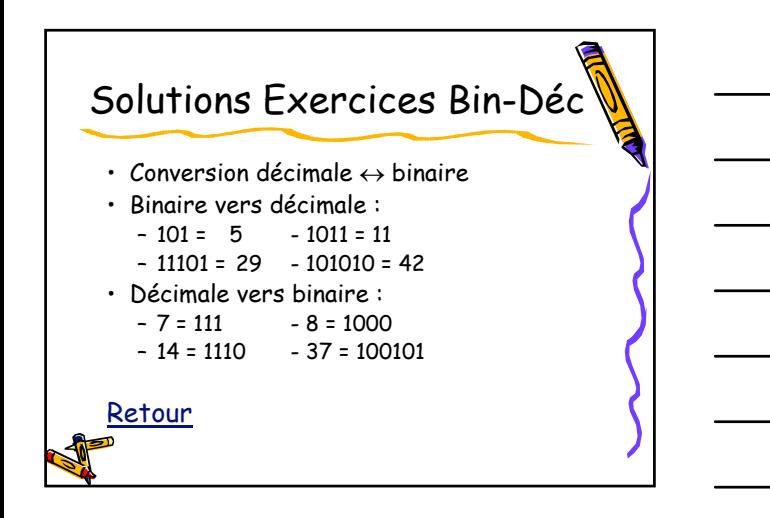

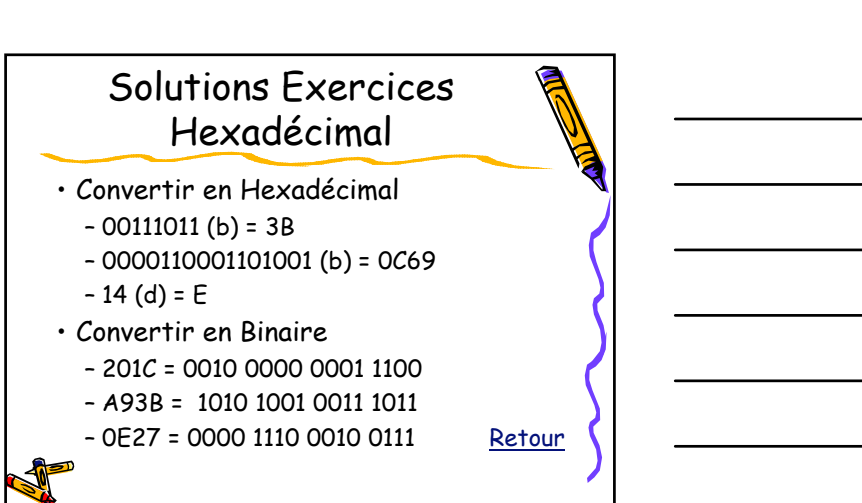

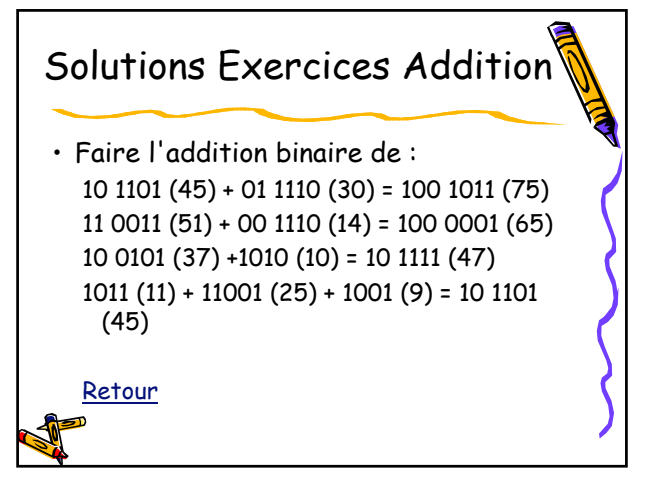

## Solutions Exercices Multiplication

#### • Multiplication

- $-1000 (8) \times 0101 (5) = 101000 (40)$
- $-100101(37) \times 010(2) = 1001010(74)$
- $-11010011(211) \times 110(6) = 10011110010$ (1266)

Retour

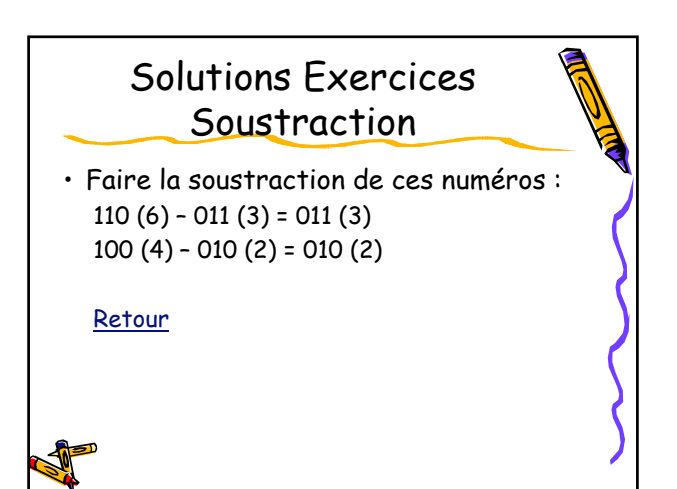

# Solutions Exercices Division

- Faire la division de :
	- $-1001(9) \div 11(3) = 011(3)$
	- 1100 (12) ÷ 10 (2) = 110 (6)
	- $-1111 (15) \div 10 (2) = 111 (7)$

Retour

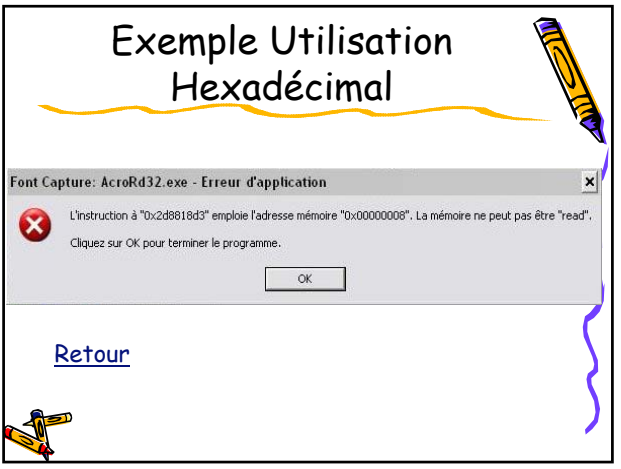